## [Llega a Morelos nueva titular del Instituto Nacional de Migración](https://gobierno.morelos.gob.mx/noticias/llega-morelos-nueva-titular-del-instituto-nacional-de-migracion) **[1]**

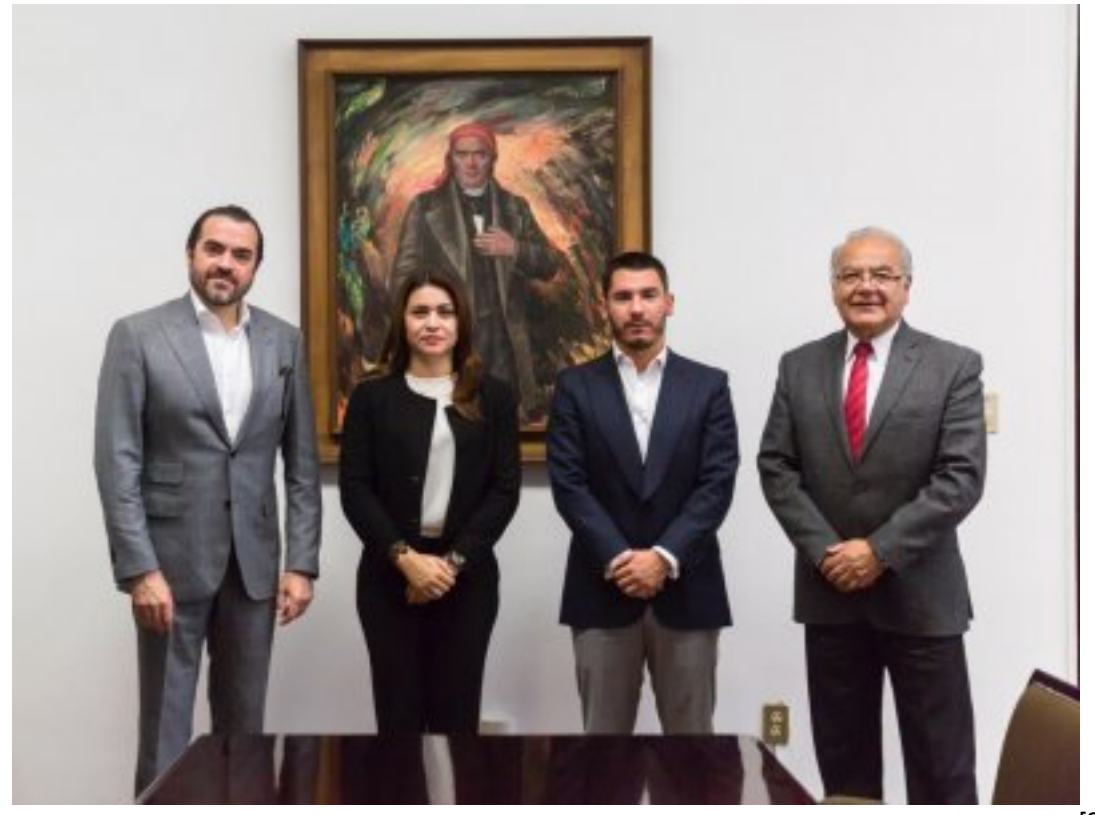

[2]

14 de agosto

El secretario de Gobierno, Pablo Ojeda Cárdenas, se reunió con la nueva titular de la Oficina de Representación del Instituto Nacional de Migración (INM) en Morelos, Ana Alday Chávez, a quien expresó la voluntad del gobierno estatal de sumar esfuerzos para velar y salvaguardar los derechos humanos de migrantes que se encuentren en territorio morelense.

Durante este encuentro se acordó trabajar en temas de migración y seguridad nacional, en donde participaron Héctor Leoncio Martínez Castuera, director general de Coordinación de Oficinas de Representación del INM, y Mauricio Robles Cortés, coordinador de asesores de la Secretaría de Gobierno.

Pablo Ojeda reiteró el compromiso de continuar con el trabajo coordinado con el Presidente de México, Andrés Manuel López Obrador, para consolidar políticas públicas a favor de los migrantes morelenses que radican en los Estados Unidos, pero mantienen sus vínculos familiares y económicos en la entidad.

Finalmente, acordaron mantener estrecha comunicación que permita abonar a la construcción de un mejor Morelos y en donde todos tengan las mismas oportunidades de salir adelante.

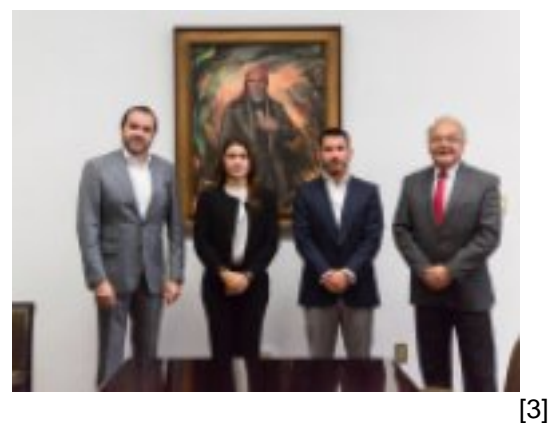

Perfiles: [Público en General](https://gobierno.morelos.gob.mx/perfiles/p%C3%BAblico-en-general) [4]

**URL de origen:** https://gobierno.morelos.gob.mx/node/5166

## **Enlaces**

- [1] https://gobierno.morelos.gob.mx/noticias/llega-morelos-nueva-titular-del-instituto-nacional-de-migracion
- [2] https://gobierno.morelos.gob.mx/sites/gobierno.morelos.gob.mx/files/boletines/boletin\_3363-1.jpg
- [3] https://gobierno.morelos.gob.mx/sites/gobierno.morelos.gob.mx/files/boletin\_3363-1.jpg
- [4] https://gobierno.morelos.gob.mx/perfiles/p%C3%BAblico-en-general